# Contents

#### Preface

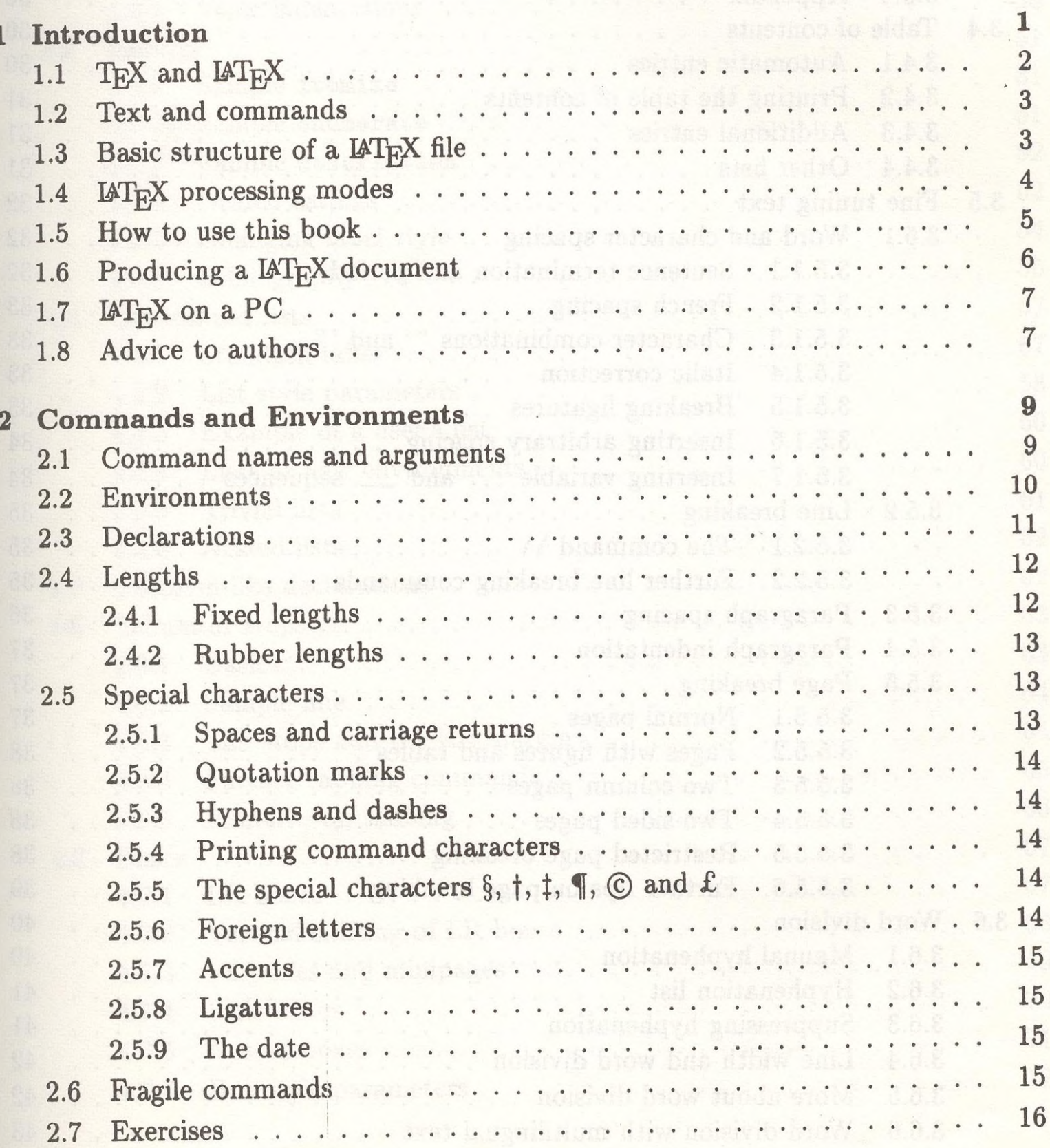

V

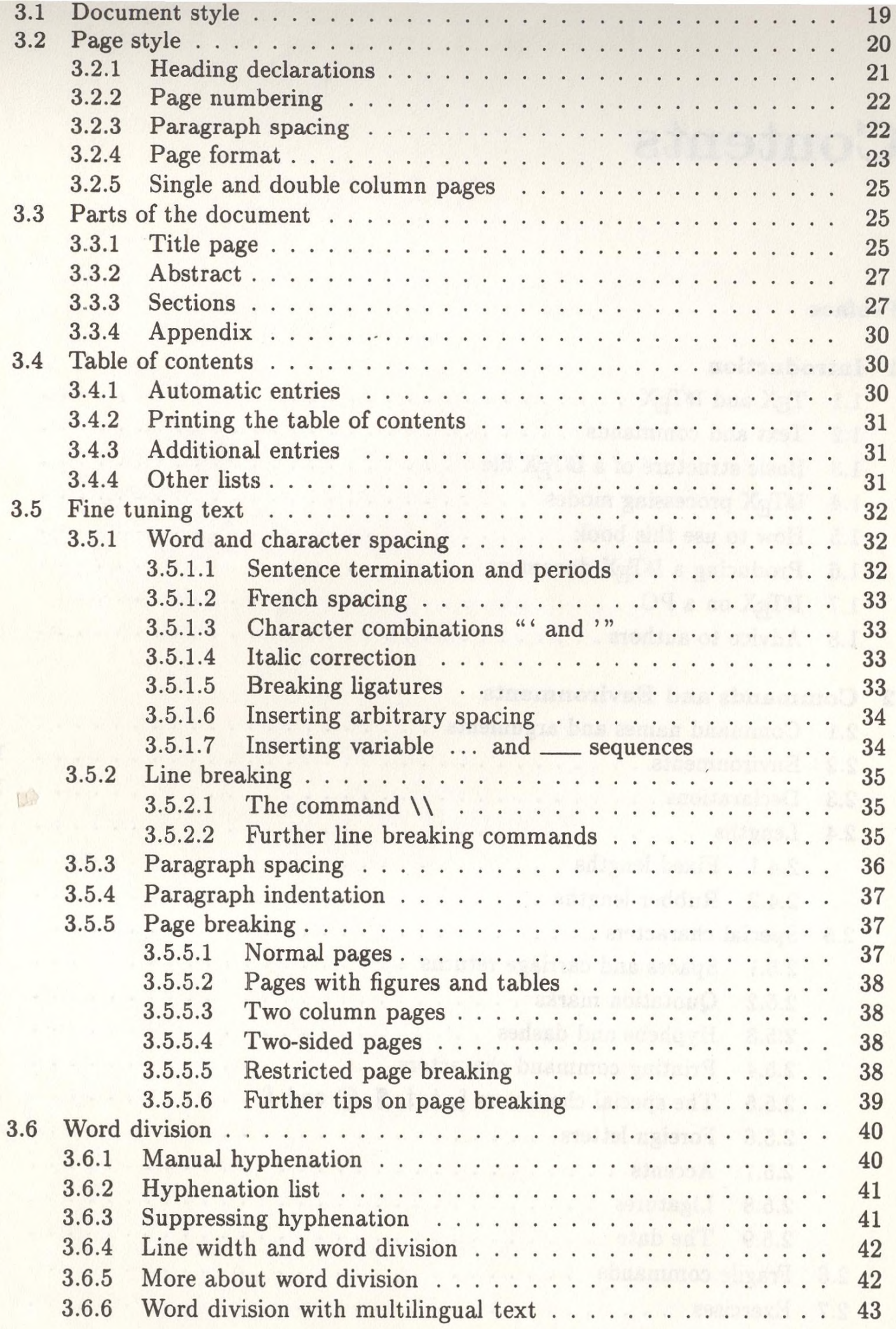

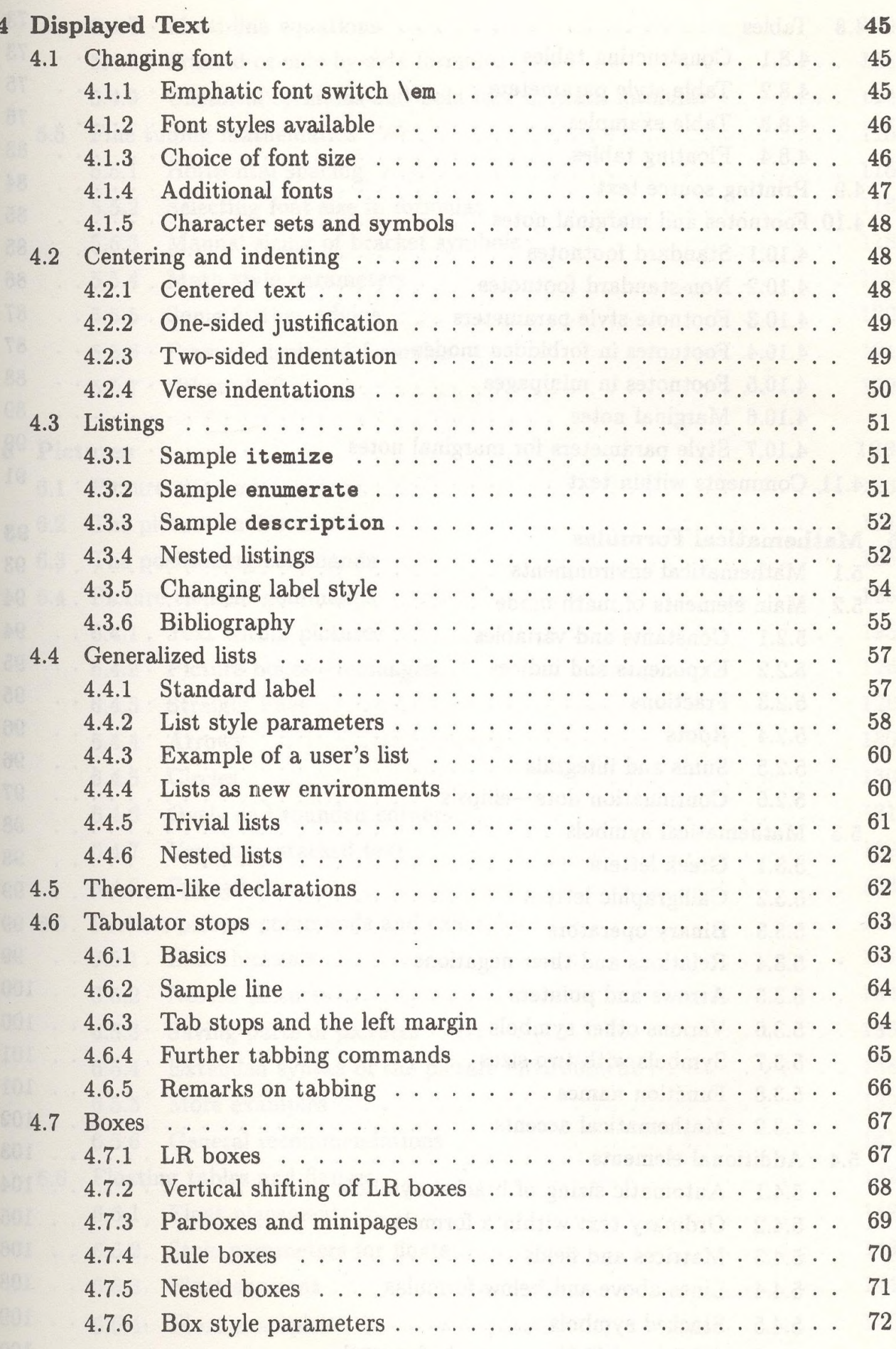

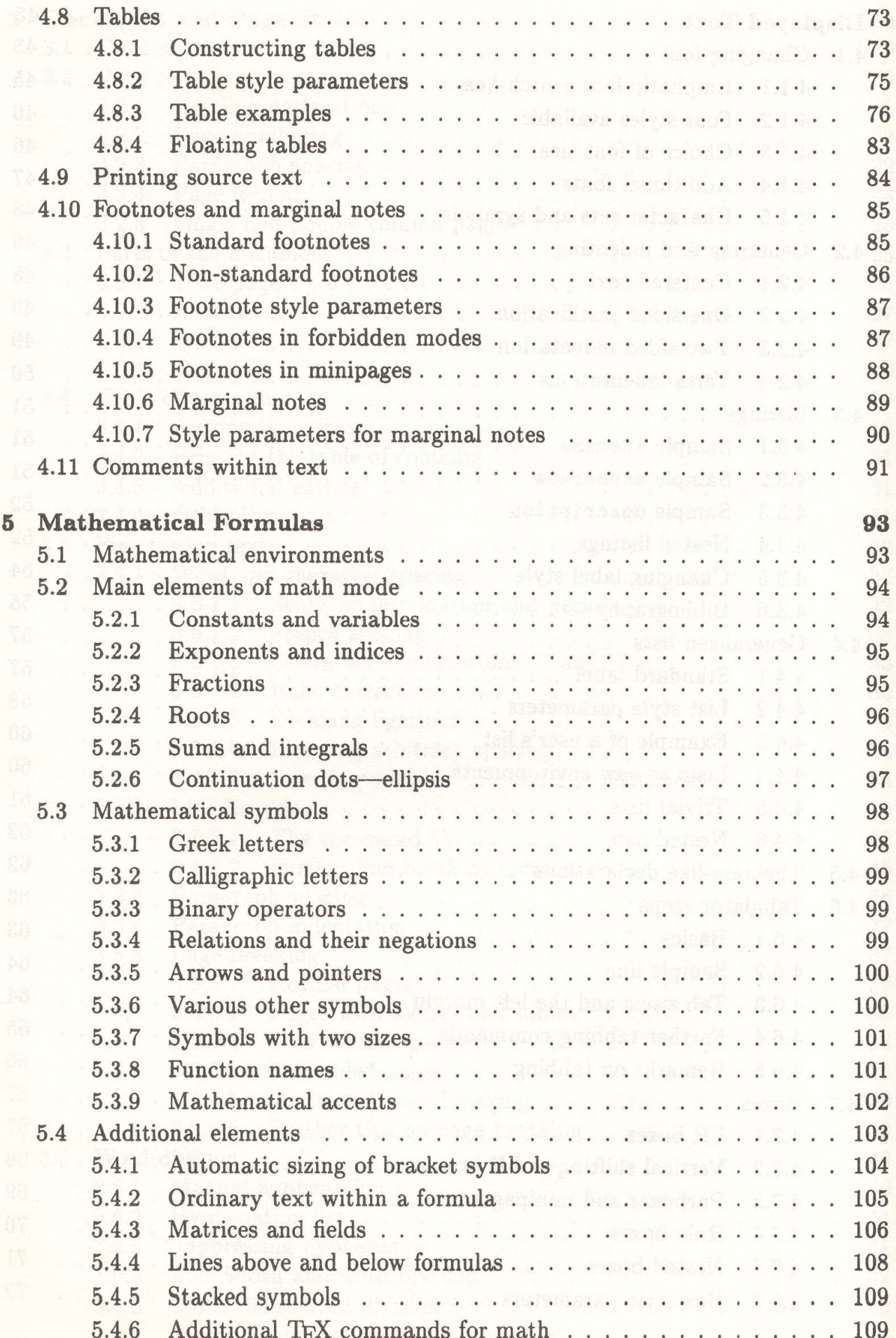

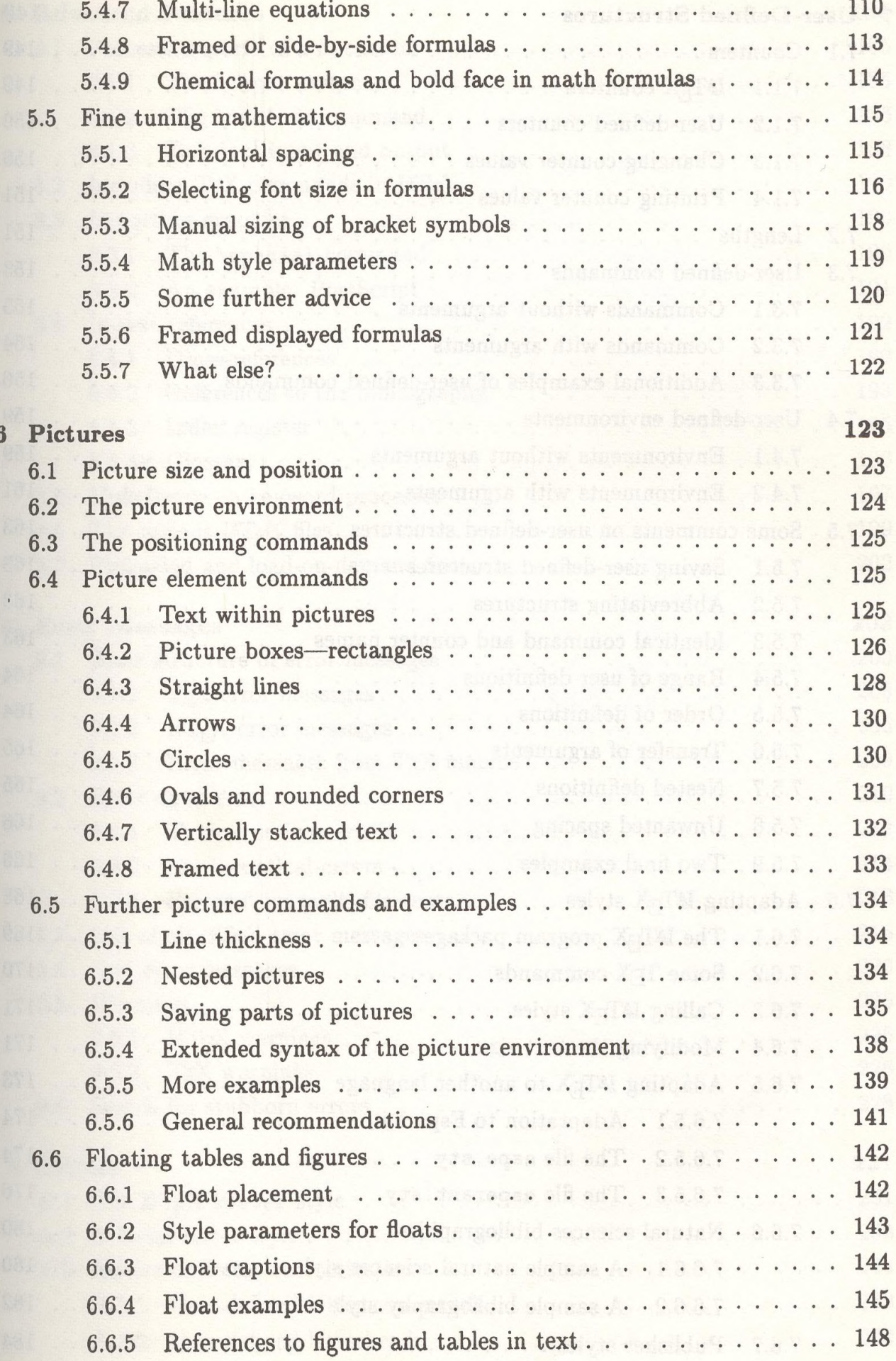

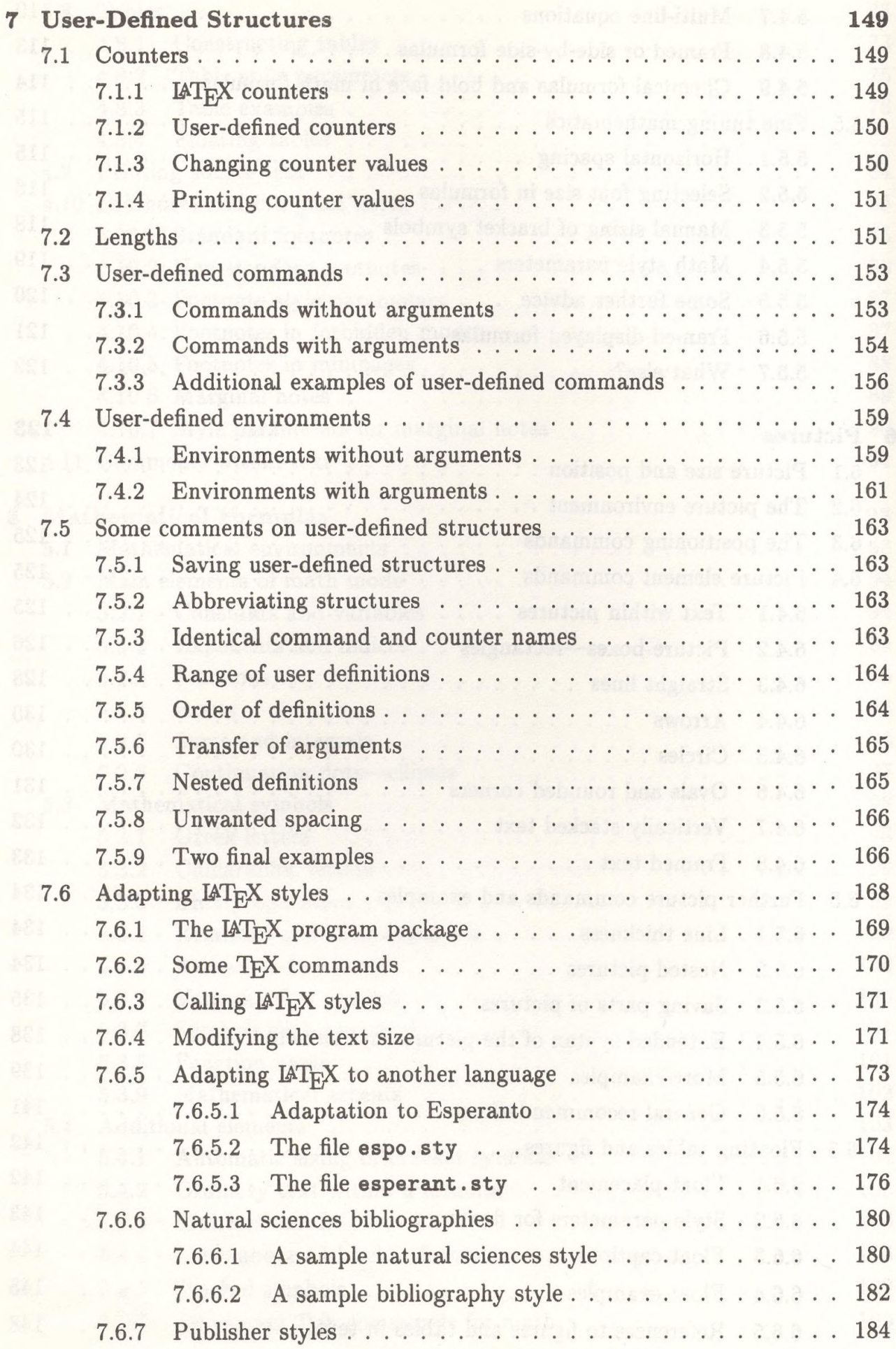

#### $\label{eq:convex} CONTENTS$

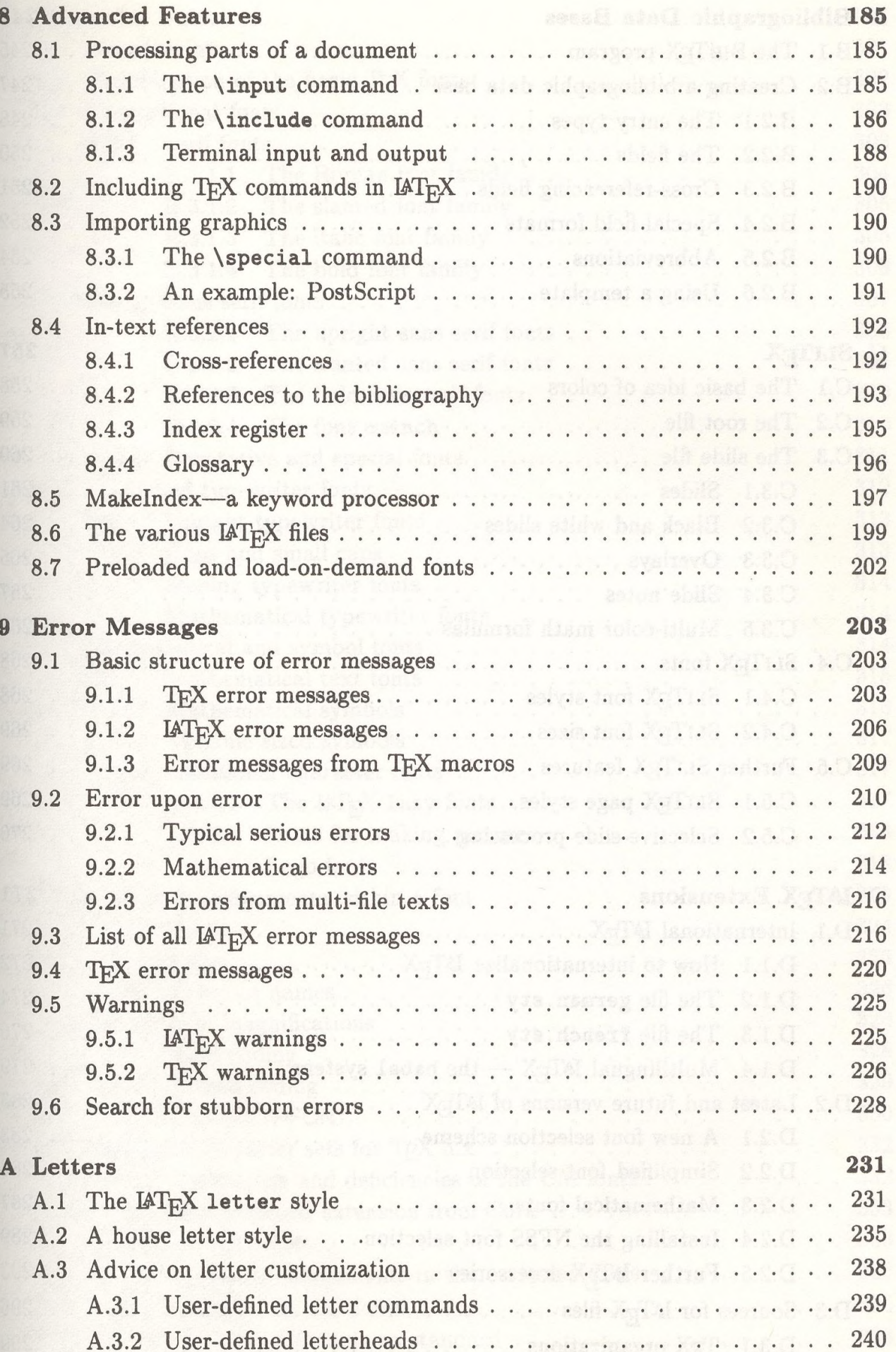

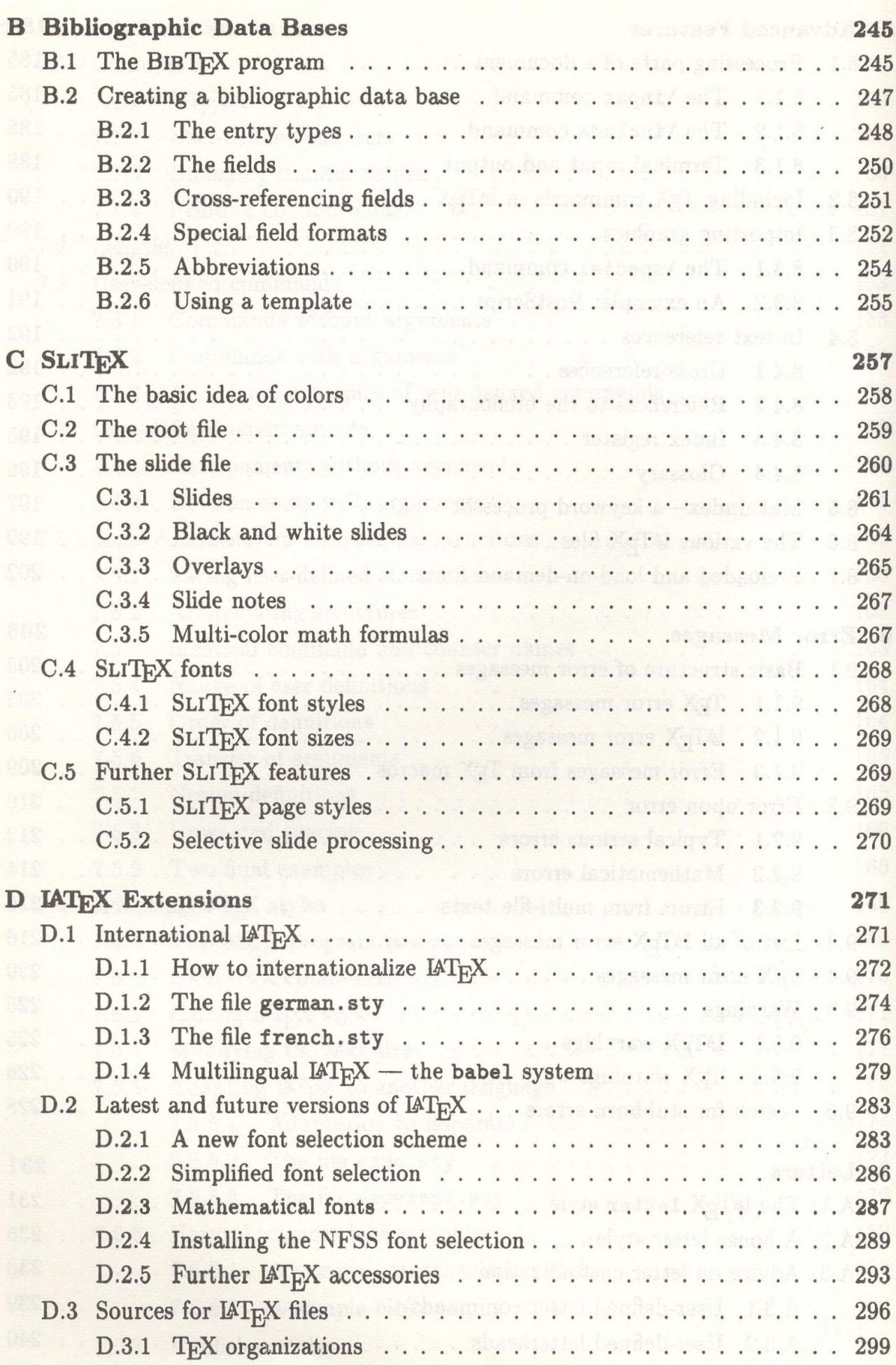

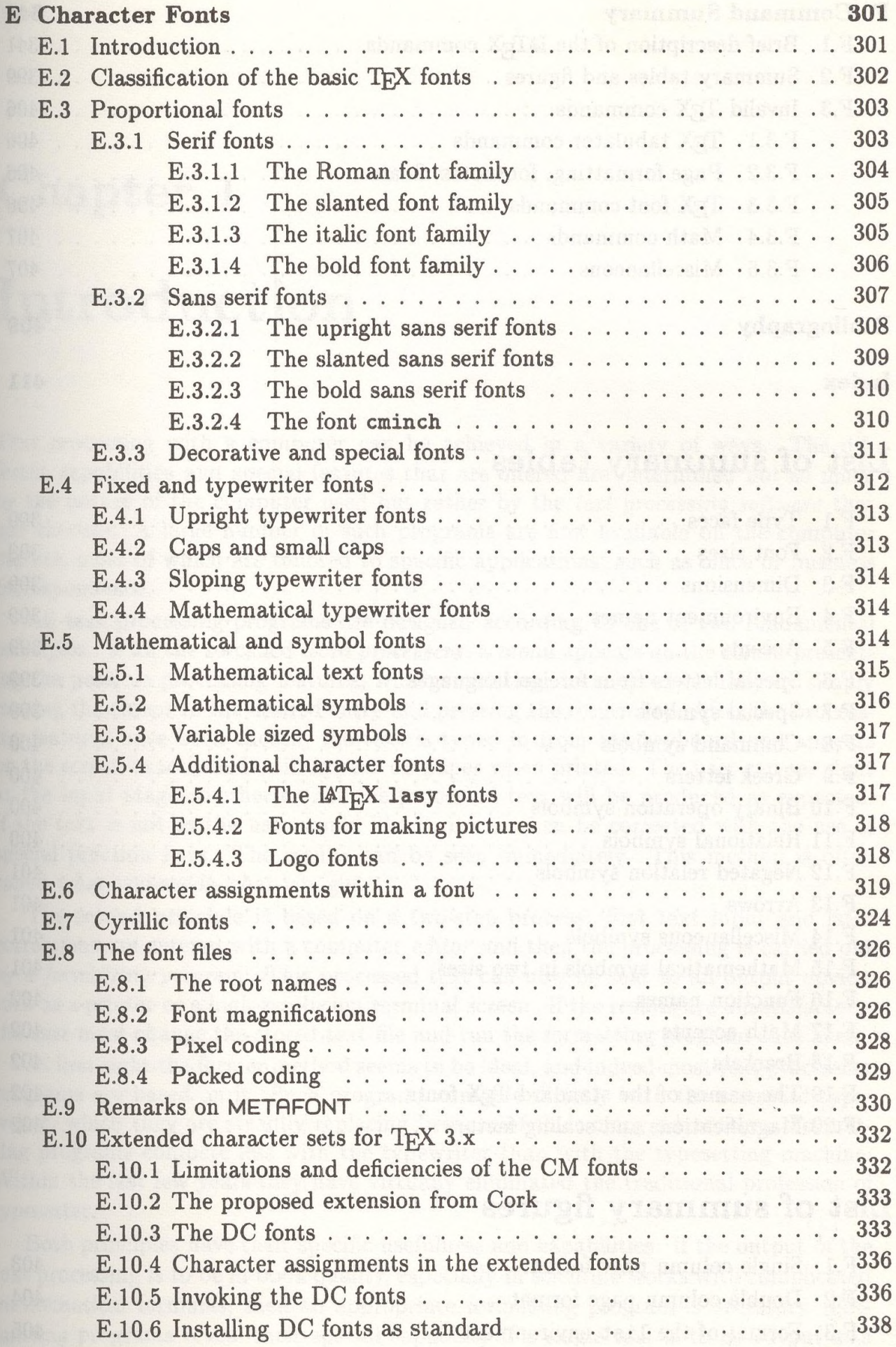

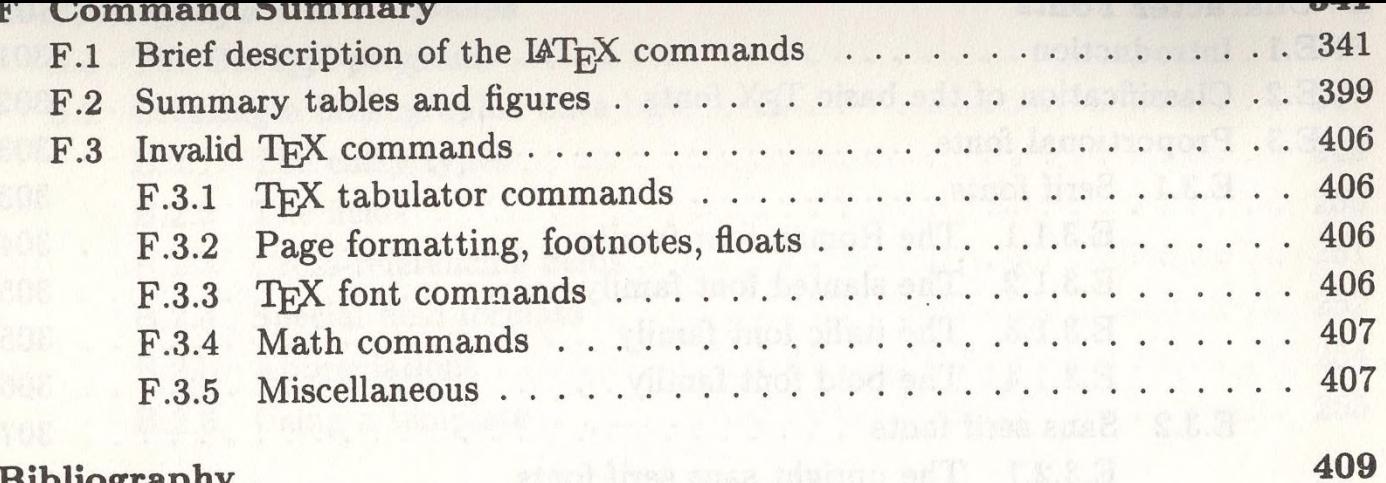

is dealth believily on The C.C

#### **Bibliography**

#### Index

### 411

## List of summary tables

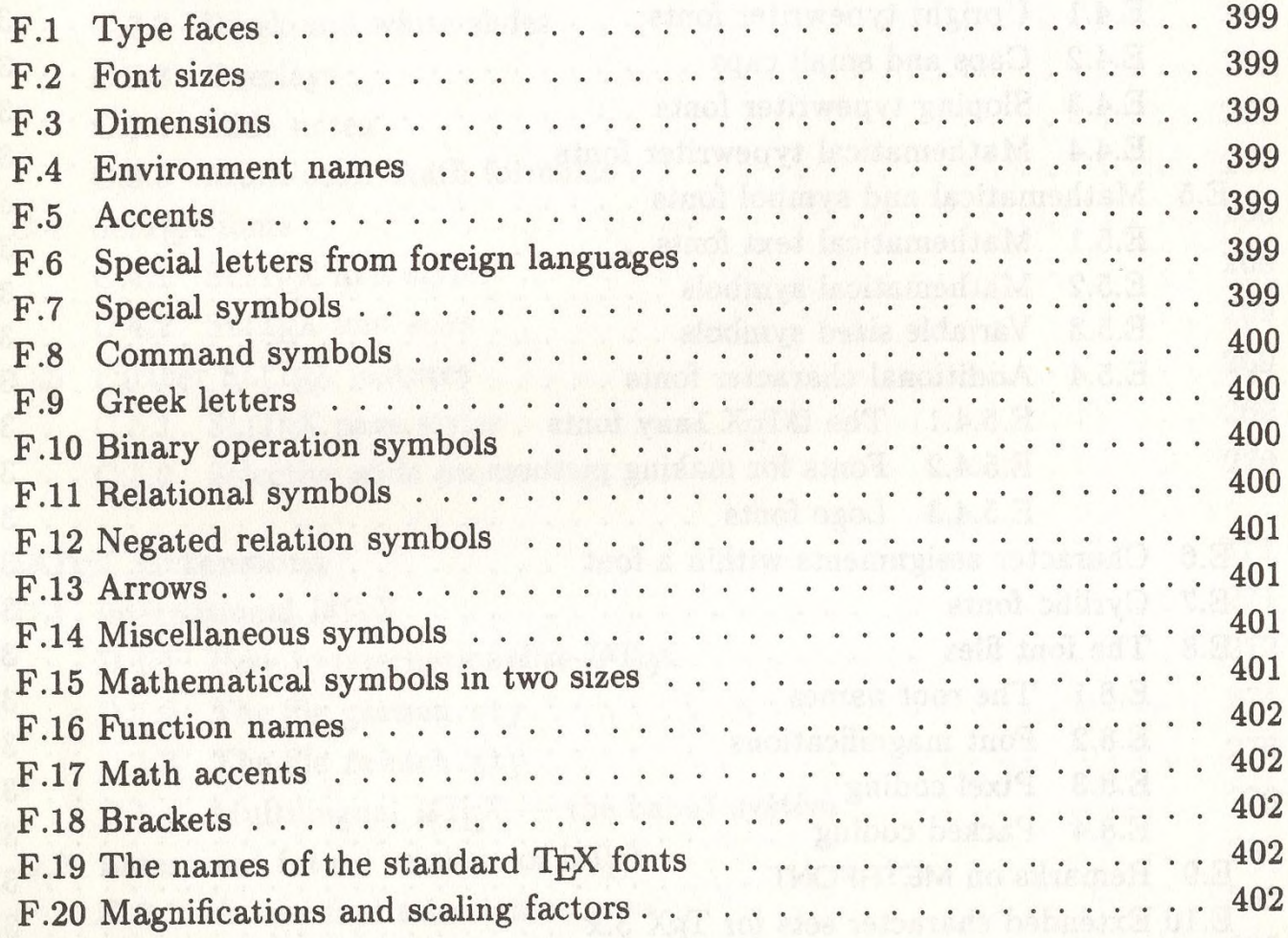

# List of summary figures

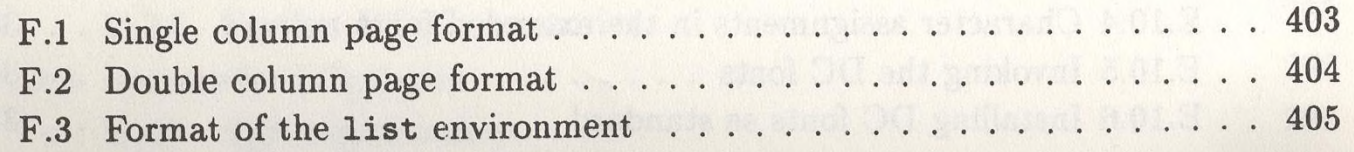